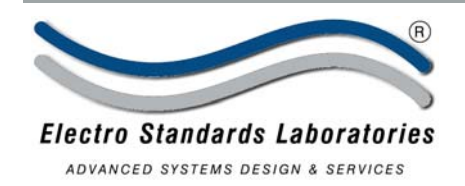

## **DB-9 Interface A/B Switch**

The ESL Model 8100 A/B Switch is designed to improve computer room efficiency by providing the capability to switch I/O ports, peripheral devices, modems and personal computer systems quickly and easily. Ideal for switching one serial printer to two systems or one system to two serial interface printers.

- Allows Two Devices to Share One Port.
- Transparent to Data Speed and Code.
- A/B Two Position Switch Switches All 9 Signals of DB-9 Interface.

## **Features:**

- Interface: (2) DB-9/Female Connectors Mounted on the Rear Panel, A & Com, (1) DB-9/Female connector mounted on the front panel, B.
- Attractive and Rugged Brushed Aluminum Case Provides Shielding.
- High Quality Sealed Switch with Self Wiping Contacts, Operating Temperature Range -17° Celsius to 75° Celsius.
- Overall dimensions: 7.8" D (includes aluminum knob & connectors) 2.00" H (does not include rubber feet) x 5.25" W.
- Weight: 2.0 lbs.
- Optional mounting "ears" adapt unit for panel mounting; mounting ears add 625 inches to each end to the unit resulting in an overall width of 6.50"
- Custom Length Cables are Available.
- No External Power Required.

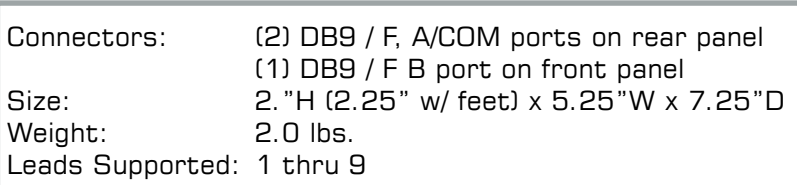

**VISIT OUR WEBSITE** 

http://www.ElectroStandards.com

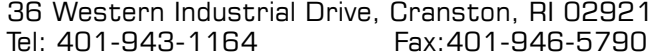

www.ElectroStandards.com E-mail:eslab@ElectroStandards.com

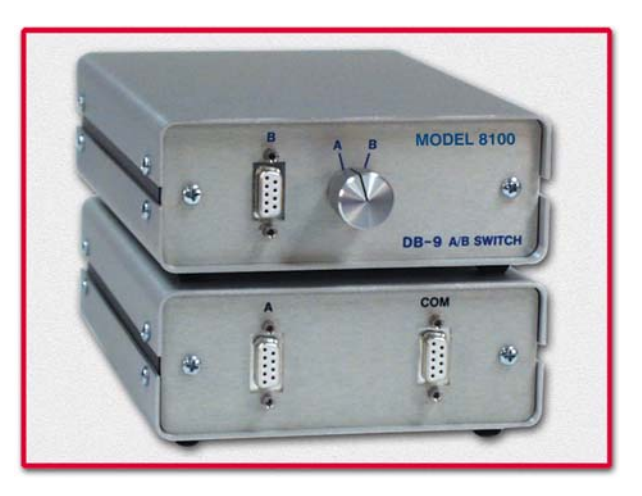